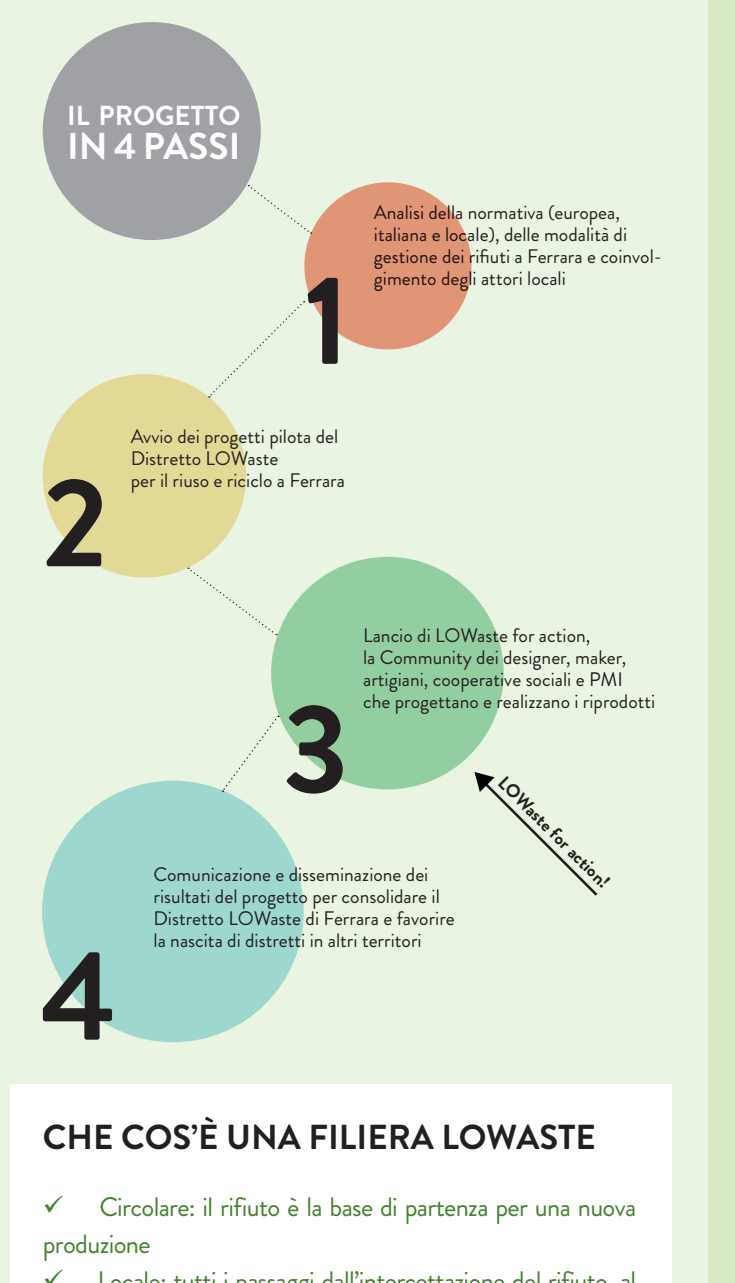

◈

← Locale: tutti i passaggi dall'intercettazione del rifiuto, al recupero e trasformazione si svolgono su un territorio circoscritto

← Con benefici ambientali e sociali sul territorio comprovati e misurabili per quanto concerne: il tasso di riciclo/riuso, la prevenzione dei rifiuti, il risparmio di risorse, la scala territoriale e il lavoro creato sul territorio.

# Coordinatore

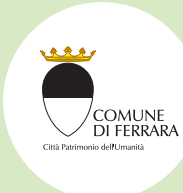

## Comune di Ferrara Lara Sitti

⊕

tel. 0532.419316 email: a.piganti@comune.fe.it www.comune.fe.it

## Partner

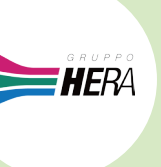

Impronta

Etica

COOPERATIVA SOCIALE

**Gruppo HERA** Nicola Bindini tel. 0532.780446 email: nicola.bindini@gruppohera.it

# Impronta Etica

www.gruppohera.it

**Marjorie Breyton** tel. 051.3160311 email: info@improntaetica.org www.improntaetica.org

# La Città Verde

www.lacittaverde.coop

Giorgio Rosso

tel. 051.975450

**RREUSE** 

la CittàVerde

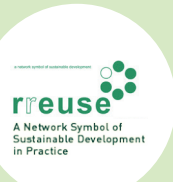

Paolo Ferraresi tel. +32 28944614 email: paolo.ferraresi@gmail.com www.rreuse.org

 $\bigcirc$ 

email: federica.corallini@lacittaverde.coop

stampato su carta fsc

# È NATO IL MERCATO **DEI PRODOTTI RICICLATI DIFERRARA**

SVILUPPO DEL DISTRETTO **DELL'ECONOMIA CIRCOLARE** 

 $\bigoplus$ 

**LOCAL WASTE MARKET** for second life products

Con il contributo dello strumento finanziario LIFE dell'Unione Europea LIFE10 ENV/IT/000373

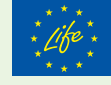

testi: Indica S.r.l

OBST<sup>|</sup>

WWW.LOWASTE.IT WWW.LOWASTE.IT/LOWASTE-FOR-ACTION

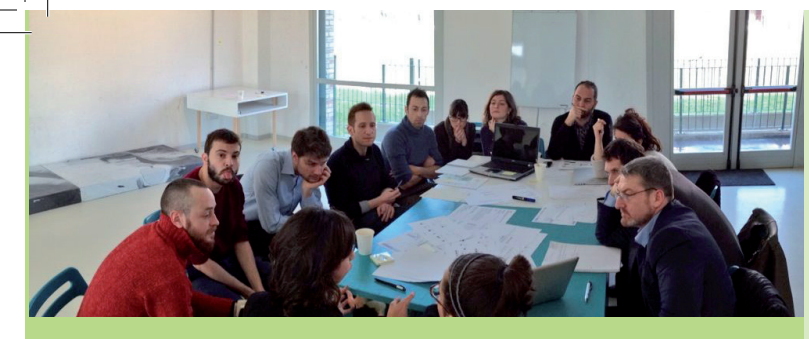

# LOWaste: un modello di economia circolare

Il progetto LIFE+ LOWaste ha sperimentato a Ferrara un modello di economia circolare basata sulla prevenzione. il riuso e il riciclo dei rifiuti in una logica di partnership pubblico-privato. Partendo da alcune sperimentazioni pilota ha creato le basi per la nascita di un vero e proprio distretto locale di economia verde circolare. Distretto formato da operatori dei rifiuti, piccole piattaforme di recupero, artigiani e PMI impegnati nella valorizzazione delle materie e nella produzione di riprodotti.

Il modello è stato definito e può essere replicato in altri contesti o in altre territori. Questo approccio non rappresenta un modo alternativo di lavorare ma complementa e supporta le grandi filiere industriali di gestione dei rifiuti.

# Verso il distretto LOWaste

Per dare continuità alle collaborazioni nate nell'ambito del percorso attivato a Ferrara grazie alle sperimentazioni pilota il Comune, i partner del progetto e alcune aziende ed enti del territorio hanno deciso di dare vita ad un accordo stabile di collaborazione, sancito dalla firma di un protocollo di intesa ufficiale. In questo modo si punta a rafforzare le filiere già attivate e a favorire la nascita di filiere diffuse di riciclo e riuso, fino a dare vita ad un vero distretto LOWaste.

## I numeri di LOWaste

#### **COINVOLGIMENTO**

5 partner di progetto (1 pubblico, 2 aziende, 2 associazioni di imprese)

43 organizzazioni coinvolte nel LOWaste Panel

Organizzazione di 3 Marketplace a Ferrara 9 giornate di formazione con oltre 100 partecipanti

**LOWASTE FOR ACTION** 

200 partecipanti alla community Facebook

60 candidature al bando 40 partecipanti selezionati per il percorso di co-design

- 7 progetti scalabili proposti
- 13 progetti di prodotti prototipabili

## PILOTA LOWASTE

4 pilota avviati (tessile sanitario, inerti da demolizione, arredi urbani e attrezzature ludiche, oli e scarti alimentari) 2 studi di fattibilità (Centro di preparazione al riutilizzo, plastiche PET)

3 nuovi impianti di recupero autorizzati durante i pilota

1 progetto di followup (Waste Fab Lab) selezionato nel premio europeo per la social innovation

### **NETWORKING**

31 partecipanti alla rete di networking attivata con altri progetti europei sui rifiuti

4 eventi di networking organizzati

18 promotori dell'appello sulla normativa

3 audizioni Istituzionali (Ministero Ambiente, Commissione ANCI-CONAI, Atersir)

# I pilota LOWaste a Ferrara

#### **IL TESSILE SANITARIO**

Rifiuto di partenza: materiali tessili da sala operatoria

Riprodotti:

gadget fieristici, borse, astucci e sacche, arredamento, abbigliamento tecnico

## I numeri della filiera:

· 32 progetti individuatie 24

prototipati

- 23 designer e makers coinvolti nella progettazione
- · 90 tonnellate/anno di tessile sanitario sottraibili allo smaltimento · fino a 67 tonnellate di CO2eq risparmiate per il mancato smaltimento
- 90 tonnellate di materia prima non utilizzata per la produzione di nuovi prodotti
- · fino a 2.159 tonnellate di CO2eq risparmiata utilizzando materia prima seconda

#### **GLI INERTI DA DEMOLIZIONE**

#### Rifiuto di partenza:

materiali risultanti dalle attività di demolizione e costruzione in cantieri edili

#### Riprodotti:

sottofondi stradali, riempimenti, pannelli per rivestimenti di facciate

#### I numeri della filiera:

- · 2 progetti e 1 prototipo di pannelli da rivestimento realizzato
- 1 progetto di comunicazione, formazione e sensibilizzazione verso target specifici
- · 1 progetto di piattaforma informativa sull'offerta di inerti riciclati
- · 11 designers e makers coinvolti nella progettazione
- · 1 sperimentazione pilota sul Comune di Ferrara con 1,5 km di strade e percorsi ciclabili realizzati, pari a 4.090 mc di inerti
- · 11.200 tonnellate di inerte riciclato all'anno
- · fino a 107 tonnellate di CO2eq evitata per mancato smaltimento in discarica

· fino a 486 tonnellate di CO2eq evitata per mancato utilizzo di inerte prodotto in cava

# **GLI ARREDI URBANI**

# E LE ATTREZZATURE LUDICHE

#### Rifiuto di partenza:

arredi urbani e attrezzature ludiche delle aree gioco del Comune Riprodotti:

#### arredi ricondizionati

#### I numeri della filiera:

- · fino a 90 tonnellate/anno di arredi ricondizionati
- · fino a 67 tonnellate di CO2eq risparmiate per il mancato smaltimento
- · 1 progetto di arredi per l'infanzia con legno in corso di realizzazione
- · allestimento del LOWaste Marketplace realizzato con gli arredi recuperati
- · 9 designers e makers coinvolti nella progettazione

· 90 tonnellate di materia prima non utilizzata per la produzione di nuovi prodotti

# **GLI OLI E GLI SCARTI ALIMENTARI**

## Rifiuto di partenza:

Scarti alimentari e oli da mense e feste/sagre

Riprodotti: Compost, biodiesel, glicerina

# I numeri della filiera:

· 1 progetto sperimentale di compostaggio di comunità individuato sul territorio e scelto come caso studio per lo sviluppo della filiera

• 30 tonnellate di rifiuti alimentari evitati all'anno e 4.500 kg di compost prodotto nel caso studio individuato

· 1 studio di fattibilità per la realizzazione di una filiera locale a Ferrara, che intercetti i rifiuti di scuole e mense

- · fino a 91 tonnellate all'anno di rifiuti alimentari processati con una sola compostiera di grandi dimensioni
- · fino a 1,4 tonnellate all'anno di CO2eq evitata per mancato smaltimento dei rifiuti, con una sola compostiera di grandi dimensioni

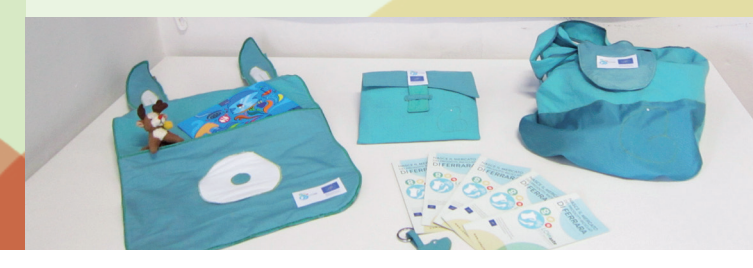

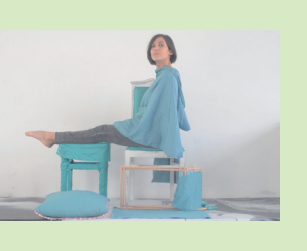